**Adobe Photoshop 2022 (version 23) Crack Full Version**

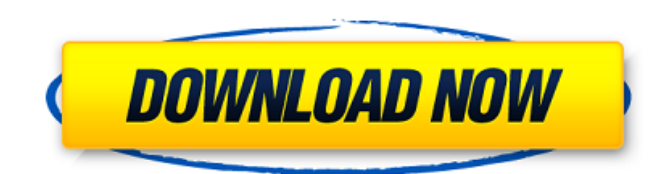

# **Adobe Photoshop 2022 (version 23) Crack [Updated] 2022**

Adobe Spark \* Adobe Spark: Start a Digital Portfolio in Minutes and Work Wonders with This Amazing Photoshop CC Plugin for Designers, Developers, and Everyone in Between, by Susan Blake (Creating Connections, Inc., 2013)

## **Adobe Photoshop 2022 (version 23) Crack + Incl Product Key Free PC/Windows [March-2022]**

Adobe Photoshop Elements 11 is a great photo editing program for beginners and intermediate users. It has been one of the best photo editing applications that i have ever used. It is a good and popular software in the field of photo editing and one of the best options for beginners and even intermediate users. You may be familiar with Photoshop. In this article, we will show you the top 11 things to know about Adobe Photoshop Elements 11. 1. Adobe Photoshop Elements 11 for Mac Features Adobe Photoshop Elements 11 for Mac is a high-end photo editor for beginners. It is a good option for photographers and web designers who want to learn how to use photo editing. It has most of the powerful features that you need. Before you start editing, you need to make sure that you've got your photos in the right place and that your Mac is in the right place. Follow the steps to make sure that the software works well. We provide you the download link of this software for free. This software is not a trial version. Adobe Photoshop Elements 11 for Mac Features: For Mac users, you need to make sure that the Mac has macOS Mojave. Make sure that Photoshop Elements 11 for Mac is compatible with your Mac. 2. Getting Started This software is not difficult to use, but you need to know what features it has. It's best to open the software for Mac users. You can easily download Photoshop Elements for Mac users. It has a right click menu on its ribbon. When you open the software, you will see the home screen. You need to open the drop-down menu on the bottom right corner. If you are a beginner, you need to get familiar with the features of the software. As a beginner, you need to select "Welcome to Photoshop Elements" to get started. If you have any Photoshop experience and you have decided to learn how to use the software. You can select "Learn New Features" to learn new things. 3. Modes & Effects The photo modes and effects have become some of the most powerful features of Photoshop. It makes it easy to create and alter photos. You can have more control over your image than you can with a camera. Before you get started, you need to know what modes and effects are available in the software. It has several types of modes and effects. You need to 388ed7b0c7

# **Adobe Photoshop 2022 (version 23) Crack +**

Evaluation of soyoebanoids, a group of biological products, for the prevention of surgical site infections. Surgically contaminated wounds create a risk of infection due to colonization of the surgical site with environmental bacterial species. To reduce or eliminate this risk of infection, we evaluated Surgisome (R) wound spray, an active agent device that may be applied to the wound after surgery, for its efficacy in reducing post-operative infection after surgery involving a contaminated wound. To prepare a clinical trial site, a University veterinary hospital was selected and the hospital personnel participated in the study. After acquiring institutional approval, informed consent was obtained from each volunteer. Prospective or retrospective clinical trials were established using volunteer dogs undergoing castration, ovariectomy, or exploratory abdominal surgery. A 2-second spray of Surgisome (R) was applied to the surgical wound. The wound was surgically prepared and closed. The patient was monitored for 30 days post-surgery. Six dogs were enrolled in the study. Four dogs were treated with surgical site preparation and closure using the Surgisome (R) spray and two dogs were treated without any intervention. Subcutaneous abscesses, granulation, and crust formation were observed between the 30th and 60th post-operative days. All of the abscesses were located on the side of the treated surgical wound. This study indicated that Surgisome (R) is an effective agent for prevention of surgical site infection. Additional studies are recommended to evaluate the efficacy of Surgisome (R) in other types of surgery, wound closure technique, and other wound healing conditions.With the advent of the Internet, electronic commerce has become increasingly popular. One form of e-commerce that is growing in popularity is automated clearinghouse ("ACH") transactions. Automated clearinghouse transactions are basically simplified bank transfers. ACH transactions generally involve electronic transfer of information to an account from which a transfer can be initiated. More particularly, an electronic clearinghouse transaction, also known as an Automated Clearing House Transaction, may involve the transfer of funds from one account to another account using information provided in a stored file, such as an Automated Clearinghouse file or an Automated Clearinghouse Transaction ("ACH") file. In particular, the file may provide a sequence number of the payment, and other identification information, as well as a controlling account number, whereby an individual can initiate a transfer from one account to another account.

#### **What's New in the Adobe Photoshop 2022 (version 23)?**

By fredlivescience (Corrected 1-10-14) April 14 (UPI) -- Scientists at the University of South Florida in Tampa say they've found evidence of a huge deep sea oil reservoir off the coast of Florida. The discovery of a massive oil-saturated marsh in the Gulf of Mexico off the coast of Tampa could change how oil spills and offshore drilling are managed in the country, the scientists say. Oil mounds measured at more than 30 feet high in the winter of 2012 in the Gulf of Mexico were discovered near Tampa Bay, but scientists didn't know whether they had a chance at survival. It now appears that the huge deep-sea oilfield that was discovered in 2012 in the Gulf of Mexico near Tampa Bay will survive the marine animals and creatures that feed on the plant life that grows on the oil. The finding will help scientists know how to protect the huge marsh ecosystems from the dangerous effects of deep-sea oil in the Gulf of Mexico. Dr. Mary Jean Hodge, a lead researcher on the deep-sea oil reserves and the University of South Florida, said, "When something happens in the ocean, the first thing to go is our food supply. The threat of a large catastrophic oil spill is a real one that we should be prepared for and will be prepared for." "By understanding the ecological impact of a large deep-sea spill, we can make better risk assessments, get a better idea of how to maintain ecological integrity and how much oil is left to recover," Hodge said. The significant oil spill in the Gulf of Mexico after the Deepwater Horizon oil rig disaster in 2010 caused a huge concern for the large marine ecosystem. A research vessel named the Gulfstream broke down during the response to the spill. Oil from the rig leaked for nearly three months after the incident. "I think we have learned from our lessons after the Deepwater Horizon disaster," Hodge said. "The most important thing was to get down there as quickly as we could to mitigate the impact. We had a lot of people that were hired in an ad hoc basis. With our new research vessel we can be there in 10 days and we have proper funding for getting the work done." The scientists say the research vessel is owned by a nonprofit group. The researchers were studying the ecology of a large underwater deposit of deep-sea methane hydrates in the Gulf of Mexico when

#### **System Requirements For Adobe Photoshop 2022 (version 23):**

How to Install: Unzip and execute the downloaded file Be sure to choose "Yes" when prompted to overwrite files Disconnect your internet connection Install the game in a newly created folder Open the game Do not run the game directly, run it through a launcher, such as Steam, CD Projekt RED's own, etc. Close the launcher after launching the game Open Steam again Run the game (If you chose to install via Steam, simply double click on the exe) Run

<http://saddlebrand.com/?p=43365>

<https://studiolegalefiorucci.it/2022/07/05/adobe-photoshop-2022-version-23-0-1-keygen-for-lifetime-for-windows-april-2022/> [https://www.alalucarne-rueil.com/wp-content/uploads/2022/07/Adobe\\_Photoshop\\_2020\\_Serial\\_Key.pdf](https://www.alalucarne-rueil.com/wp-content/uploads/2022/07/Adobe_Photoshop_2020_Serial_Key.pdf) <https://jonathangraystock.com/2022/07/05/adobe-photoshop-cs3-free-latest/> [http://www.camptalk.org/wp-content/uploads/2022/07/Adobe\\_Photoshop\\_CC\\_2015\\_Mem\\_Patch\\_\\_For\\_PC\\_2022Latest.pdf](http://www.camptalk.org/wp-content/uploads/2022/07/Adobe_Photoshop_CC_2015_Mem_Patch__For_PC_2022Latest.pdf) <https://orangestreetcats.org/adobe-photoshop-cc-2018-version-19-serial-number-with-product-key-free-final-2022/> <https://tidmodell.no/wp-content/uploads/2022/07/trevlori.pdf> <http://www.gurujijunction.com/blog/adobe-photoshop-2022-version-23-0-1-hacked-free-download-latest-2022/> [https://teenzglobal.org/wp-content/uploads/2022/07/Photoshop\\_CC\\_2019.pdf](https://teenzglobal.org/wp-content/uploads/2022/07/Photoshop_CC_2019.pdf) <https://www.berlincompanions.com/adobe-photoshop-2022-keygen-only-serial-key-free-download-2022/?p=16826> <https://amnar.ro/wp-content/uploads/2022/07/lesfell.pdf> <https://www.topperireland.com/advert/photoshop-cc-2015-version-16-serial-key-download-latest/> <http://homblichto.yolasite.com/resources/Photoshop-CS3-Install-Crack---WinMac.pdf> <http://dponewsbd.com/?p=16737> [https://newsbaki.com/wp-content/uploads/2022/07/Photoshop\\_2021\\_Version\\_2211.pdf](https://newsbaki.com/wp-content/uploads/2022/07/Photoshop_2021_Version_2211.pdf) <https://www.sartorishotel.it/adobe-photoshop-2022-version-23-0-2-crack-keygen/> <http://gelkeyzor.yolasite.com/resources/Adobe-Photoshop-CC-2015-Version-18-Keygen-Crack-Serial-Key--Product-Key-Full-Free-Final-2022.pdf> [https://videogamefly.com/wp-content/uploads/2022/07/Photoshop\\_2021\\_Version\\_222.pdf](https://videogamefly.com/wp-content/uploads/2022/07/Photoshop_2021_Version_222.pdf) <http://thingsforfitness.com/adobe-photoshop-2021-version-22-nulled-download-for-pc-latest/> <https://demo.takewp.com/listing/tpg-explore/advert/photoshop-serial-key-free-download-for-windows-updated/> <https://bodhibliss.org/photoshop-2021-version-22-4-crack-full-version-lifetime-activation-code/> [https://www.vikaybeauty.com/wp-content/uploads/2022/07/Photoshop\\_2021\\_Version\\_2251\\_Activation.pdf](https://www.vikaybeauty.com/wp-content/uploads/2022/07/Photoshop_2021_Version_2251_Activation.pdf) [https://myfairytale.blog/wp-content/uploads/2022/07/Adobe\\_Photoshop\\_2021\\_Version\\_2211\\_Patch\\_full\\_version\\_\\_Keygen\\_Full\\_Version\\_Download\\_Latest.pdf](https://myfairytale.blog/wp-content/uploads/2022/07/Adobe_Photoshop_2021_Version_2211_Patch_full_version__Keygen_Full_Version_Download_Latest.pdf) <https://ikcasino.com/2022/07/05/adobe-photoshop-cs4-activation-code-mac-win-latest/> [http://compasscarrier.com/wp-content/uploads/2022/07/Photoshop\\_2021\\_Version\\_223.pdf](http://compasscarrier.com/wp-content/uploads/2022/07/Photoshop_2021_Version_223.pdf) <https://charityhamlet.com/2022/07/05/adobe-photoshop-2021-version-22-5-crack-exe-file-with-keygen/> [https://theblinkapp.com/wp-content/uploads/2022/07/Photoshop\\_CC\\_2014.pdf](https://theblinkapp.com/wp-content/uploads/2022/07/Photoshop_CC_2014.pdf) <https://fansloyalty.com/wp-content/uploads/2022/07/evelpear.pdf> [https://customaffiliations.com/wp-content/uploads/2022/07/Photoshop\\_2021\\_Version\\_2241\\_serial\\_number\\_and\\_product\\_key\\_crack\\_\\_\\_Free\\_Download\\_Updated\\_20.pdf](https://customaffiliations.com/wp-content/uploads/2022/07/Photoshop_2021_Version_2241_serial_number_and_product_key_crack___Free_Download_Updated_20.pdf) <https://www.yflyer.org/advert/adobe-photoshop-2022-version-23-1-with-license-key-keygen-full-version-pcwindows/>